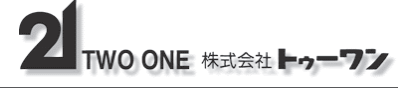

# 簡易設置型防犯モニター ミテマスmini 取扱説明書 (再生操作編)

## ■録画データの保存フォルダについて

SDカード内の録画ファイルは以下のように保存されます。

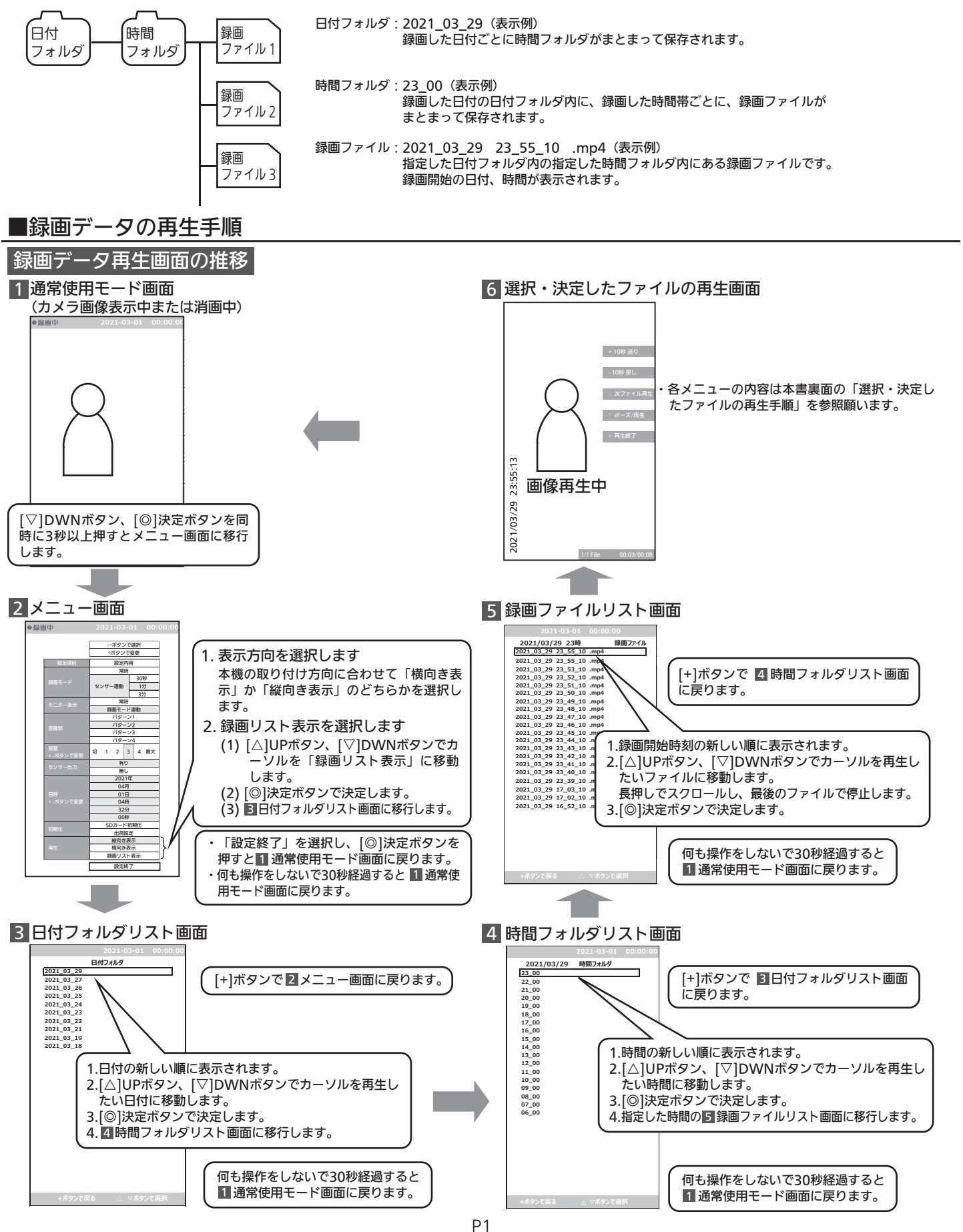

#### 選択・決定した録画ファイルの再生手順

選択した録画ファイルが再生されます。

側面の設定ボタンで以下の操作ができます。

・何も操作しないで再生状態が継続すると時間帯の最後のファイルまで再生し、最後の画面の静止画を30秒表示後、■ 通常使用モード画面に戻ります。 注)最後のファイルまで再生し、最後の画面の静止画表示状態では「+ 10秒送り」、「- 10秒戻し」のボタン操作はできません。

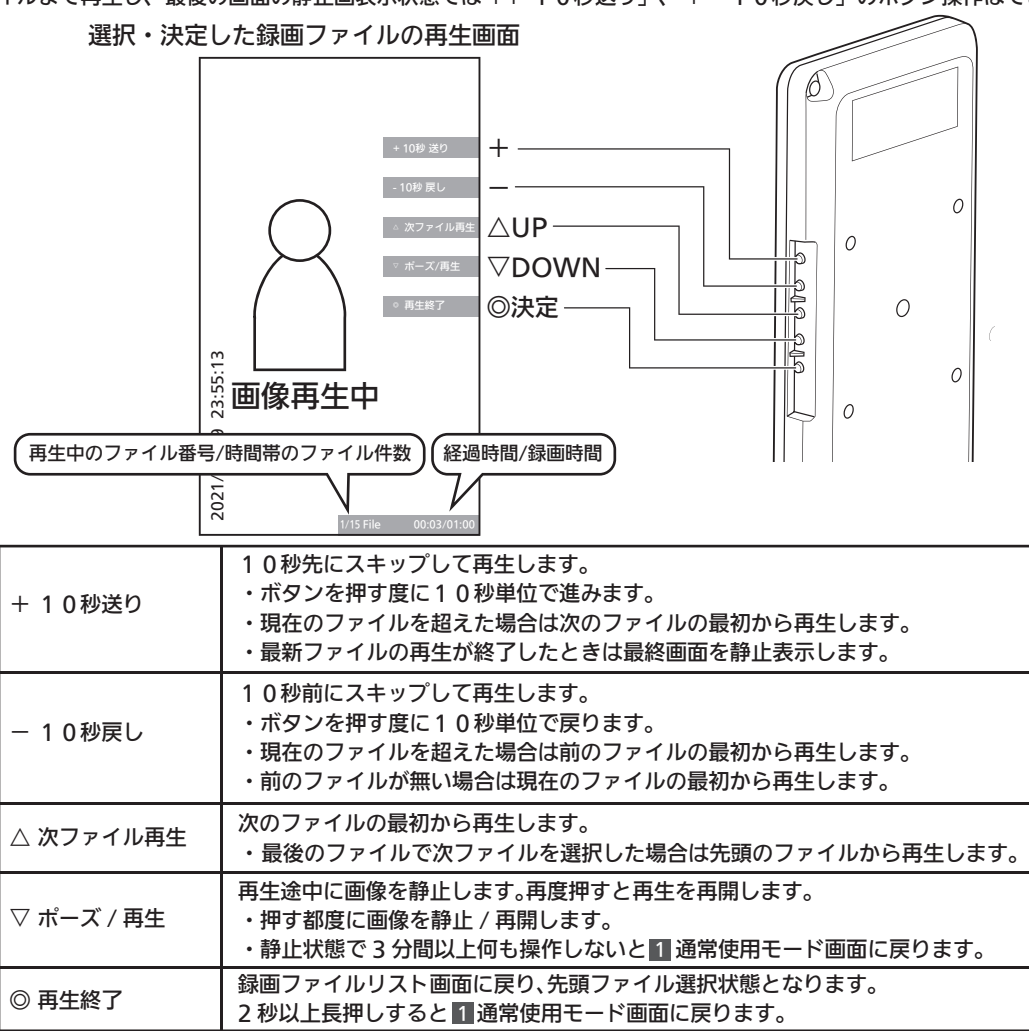

#### スキップ再生の動作について

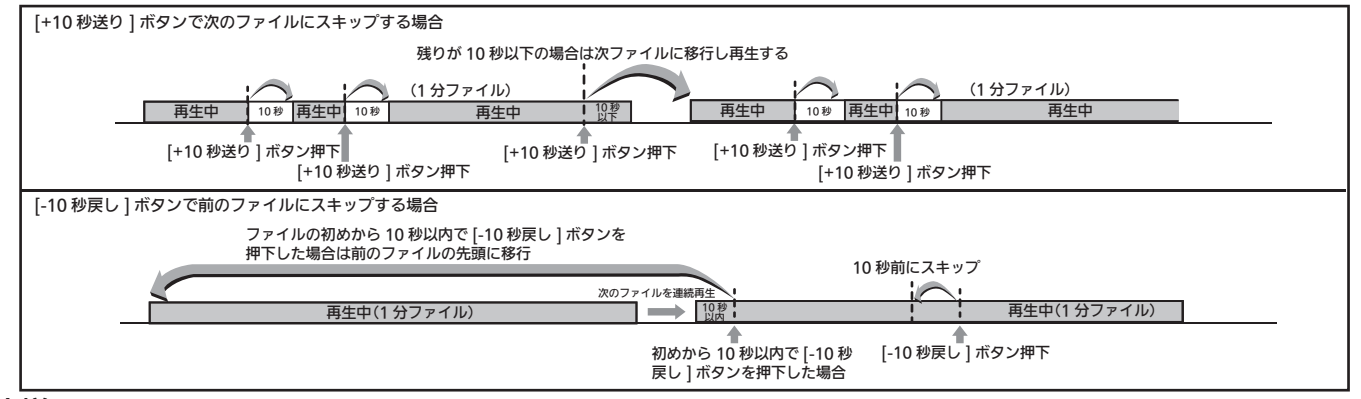

### ■仕様

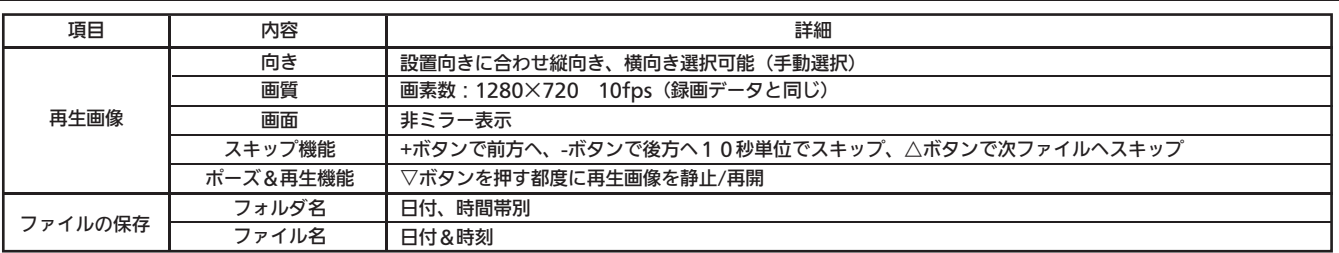

#### ■製造販売元

社名:株式会社トゥーワン 住所:〒460-0026 名古屋市中区伊勢山二丁目5番10号 中埜金山ビル8F 連絡先 TEL:052-322-6621 FAX:052-322-6629 URL:http://www.twoone.co.jp